## inigence Software GmbH

industrial software engineering intelligence

# **Produktdatenblatt** *3D-ShimsMaster (Release 2)*

### **Unterstützung des Matching-Prozesses im Rohbau:**

- Ø Zentrales Steuerungs- und Dokumentationstool  $\rightarrow$  Digitalisierung im Rohbau (u. a. Statistik)
- Ø Visualisierung der Stellmöglichkeiten, -aufträge und -maßnahmen → auch über mehrere Vorrichtungen hinweg
- Ø Nachvollziehbarkeit aller Stellaufträge und -maßnahmen

**Input** *(Kunde):*

- Anlagenlayout
- CAD-Modell der Vorrichtungen
- Aufbaufolge aller Teile und Unterbaugruppen der betreffenden Baugruppe
- User-Konten sowie Hierarchie

**Erstellung und Bereitstellung Stellmodell** *(inigence):*

- Überführung von CAD-Modell und Aufbaufolge in ein Stellmodell mit entsprechender Stelllogik
- Visualisierung von Bauteilen und Vorrichtungskomponenten
- Hochladen des Stellmodells auf Server

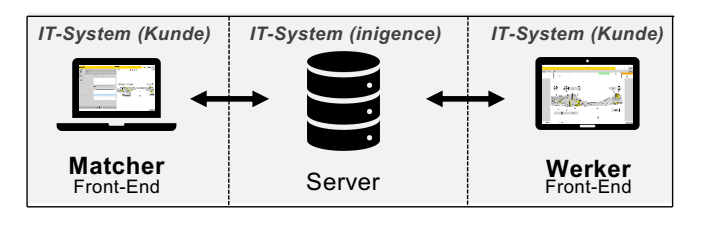

- **Validierung + Initialisierung Stellmodell** *(inigence / Kunde):*
- Abgleich von Freiheitsgraden mit realen Stellmöglichkeiten
- Abgleich realer Stellmaße mit dem Stellmodell

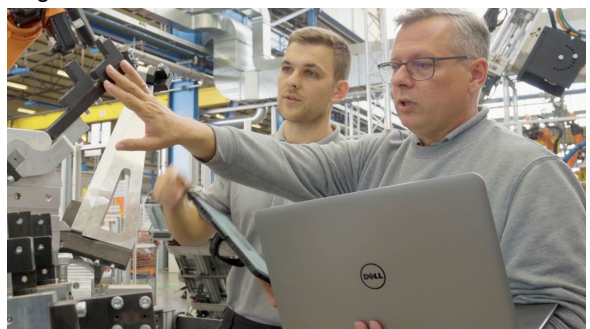

• Geführte Initialisierung am Laptop oder Tablet

### **Neuheiten im** *3D-Shimsmaster (Release 2)***:**

- $\triangleright$  Überarbeitete Bedieneroberfläche (u. a. intuitive Symbole)
- Ø Dynamische 3D-Visualisierung (Zoomen, Ein- und Ausblenden)
	- Ø Interaktives Vergrößern ausgewählter Komponenten
	- Ø Tabellarische Zusatzinformationen zu jeder Komponente
	- Ø Nutzergesteuerte Bauteiltransparenz
- Ø Teilautomatisierte Aufbereitung der Vorrichtungs-CAD-Daten
- Ø Echtzeitkommunikation zwischen Server und Front-End
- Ø Überwachung der Stellbarkeit der Vorrichtung
	- Ø Automatisierte Erkennung von Kollisionen und Spalten
	- Ø Spezifizierte Hinweise und Lösungsvorschläge
- Ø Verbesserte Datenübertragungssicherheit durch SSL-Zertifikat
- Ø Verschlüsselte Datenspeicherung auf den inigence-Server
- Ø Hohe Arbeitsgeschwindigkeit
- Ø Synchronität durch ständigen Austausch App <> Server
- Ø Hohe Prozesssicherheit durch Zwangsabläufe auch bei Schichtwechseln
- Ø Datenverfügbarkeit für verschiedene Nutzer
- Ø Datensicherheit durch BackUp-Funktion

### *Pre-Processing: ShopFloor-Processing:*

**Erstellung und Ausführung von Stellaufträgen:**

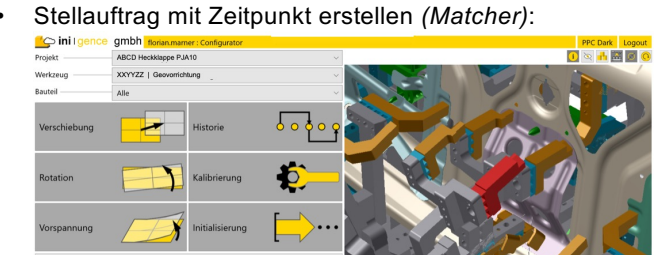

• Stellauftrag aktivieren *(Server)*

• Stellmaßnahme(n) aus Stellauftrag berechnen *(Server)* to ini gmb **PIC Dark Logout** 

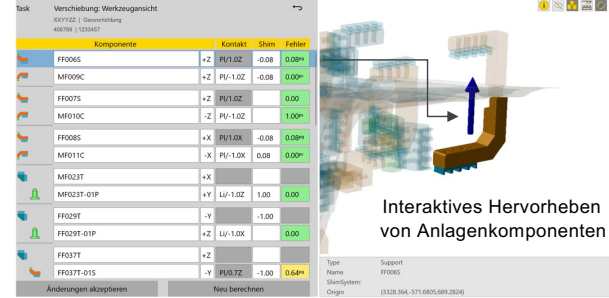

• Stellmaßnahme(n) App-geführt durchführen *(Werker)*

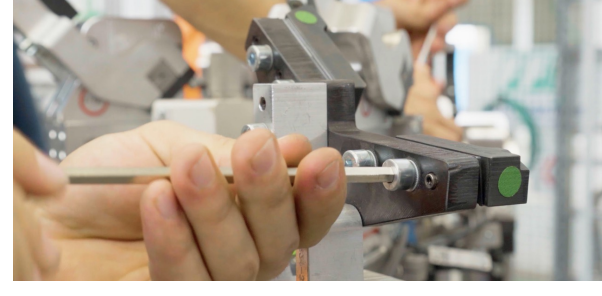

- Gültigkeit der Aufträge überprüfen (Ablaufdatum) *(Server)*
- Maßnahmen für abgelaufene Aufträge definieren *(Matcher)*
- Auftrag verlängern oder zurückstellen

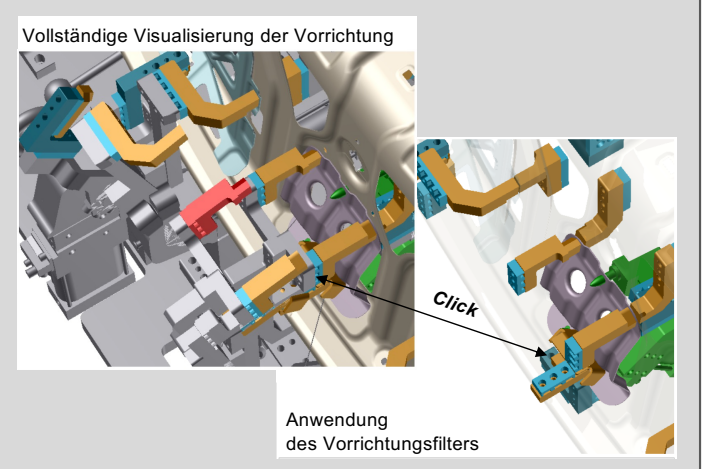

*2023-01-12\_Produkdatenblatt 3D-ShimsMaster (OnePager)\_v4*